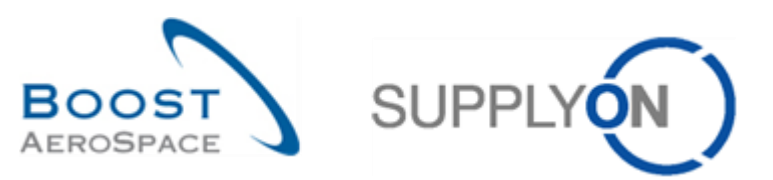

# **AIRSUPPLY Matriz del Cliente**

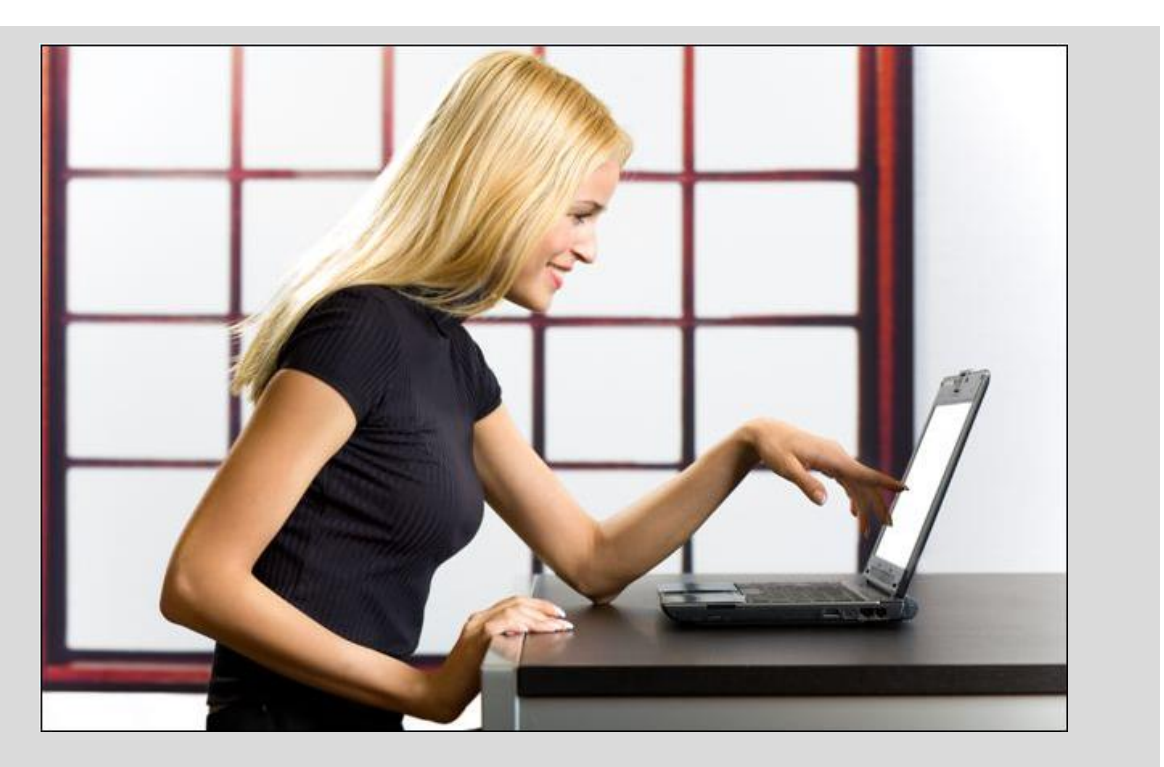

**Junio 2016**

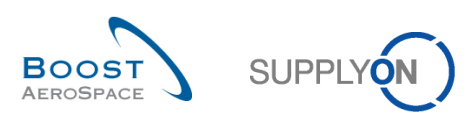

# Índice

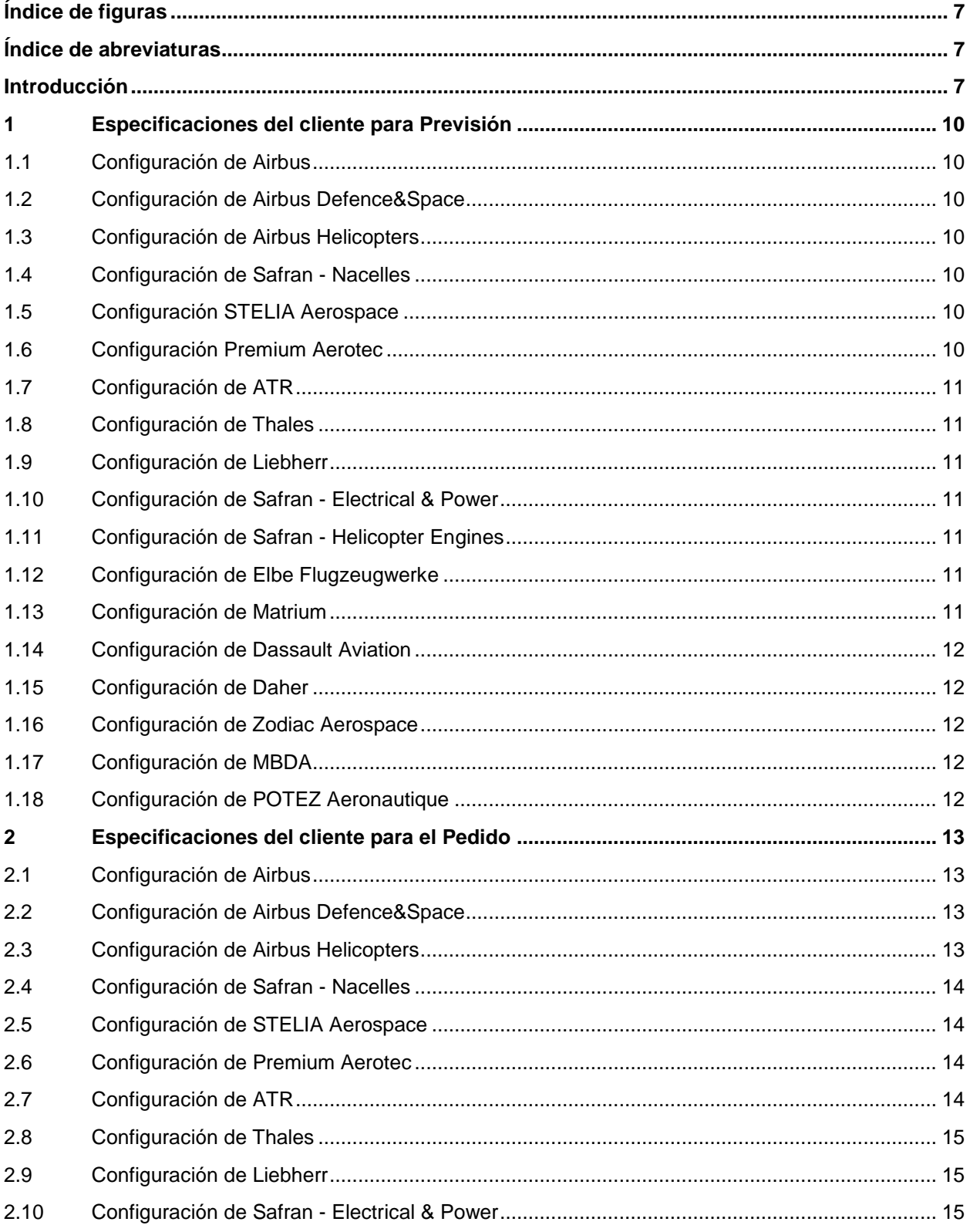

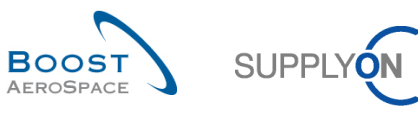

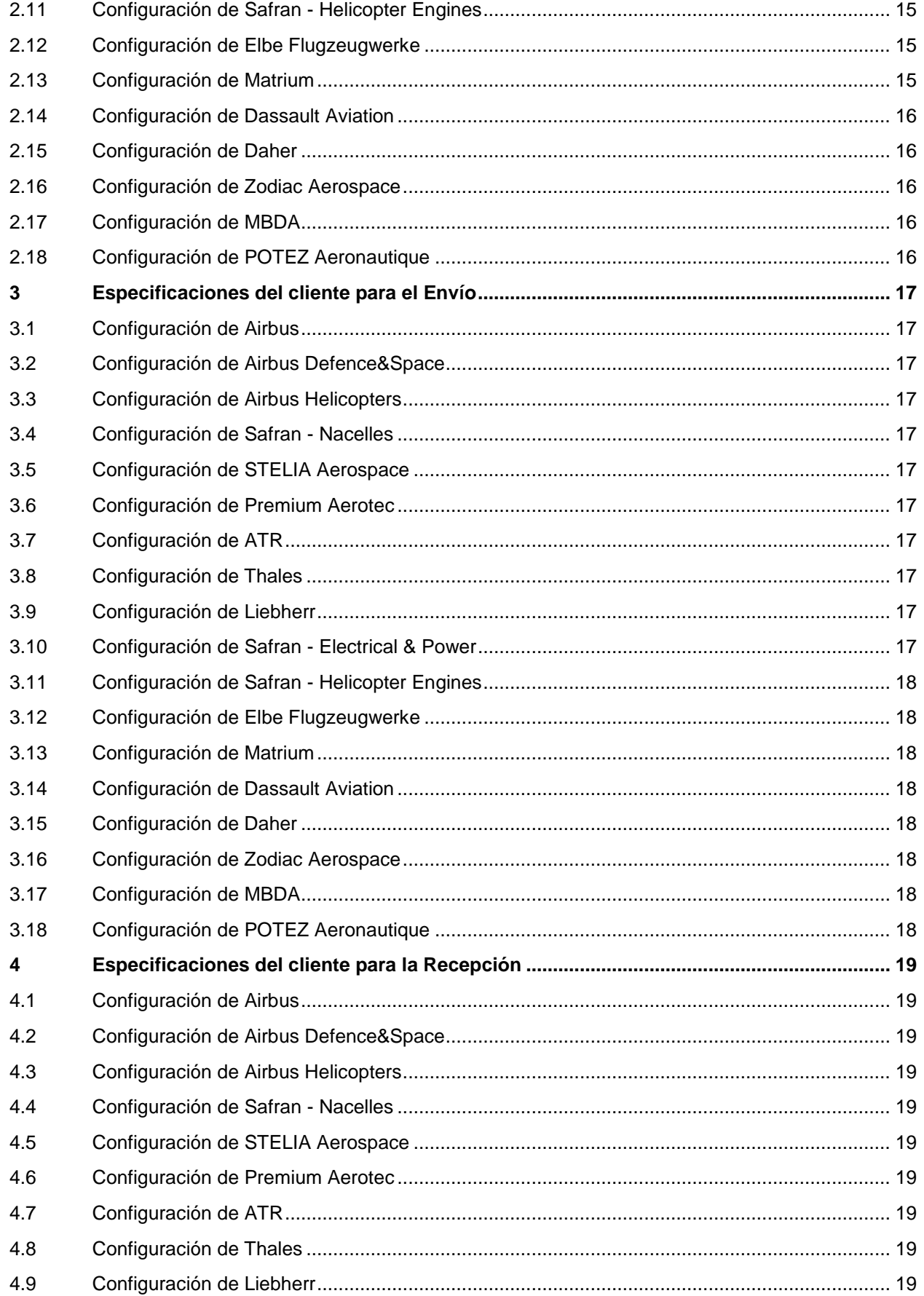

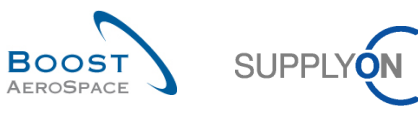

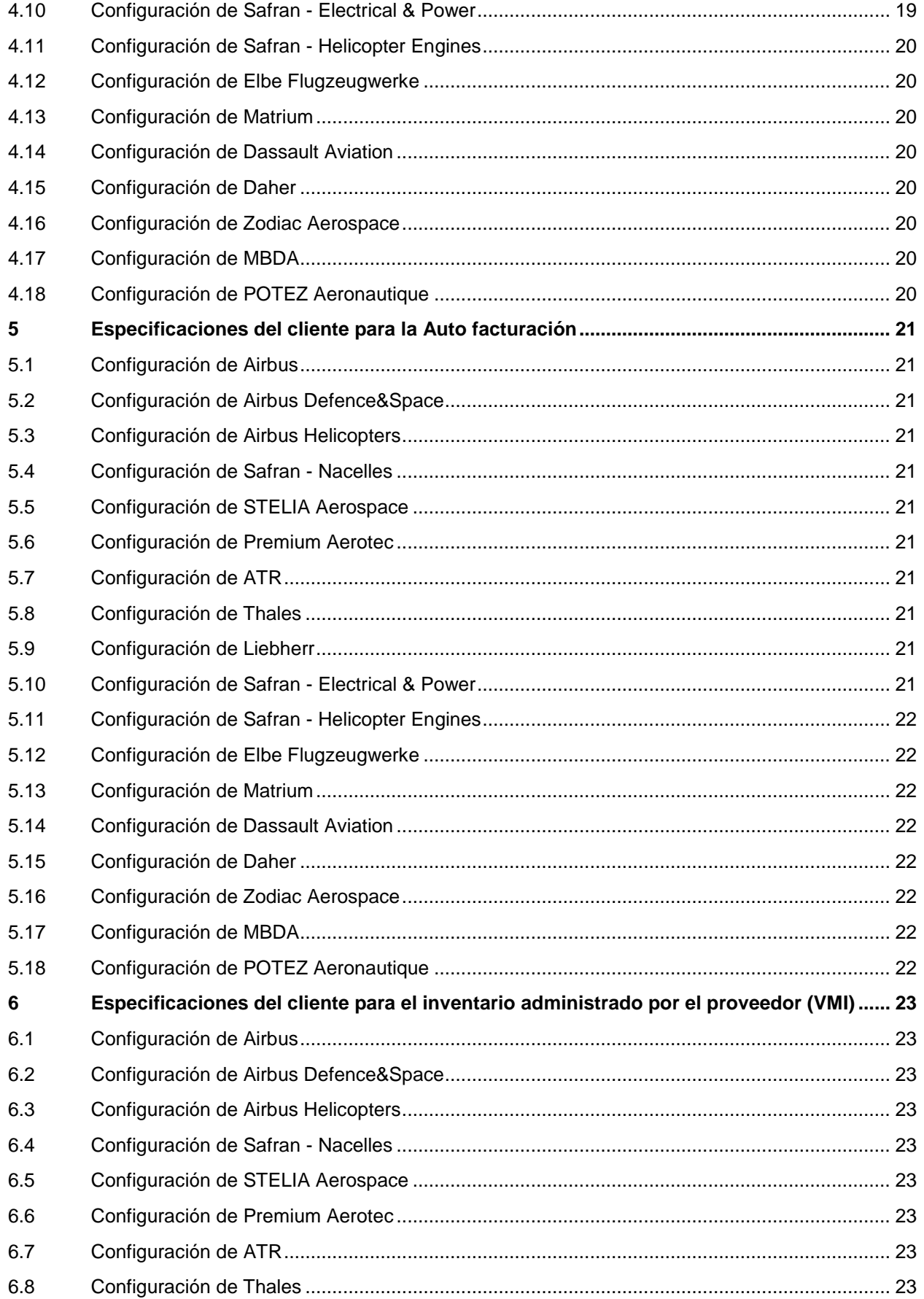

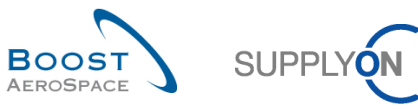

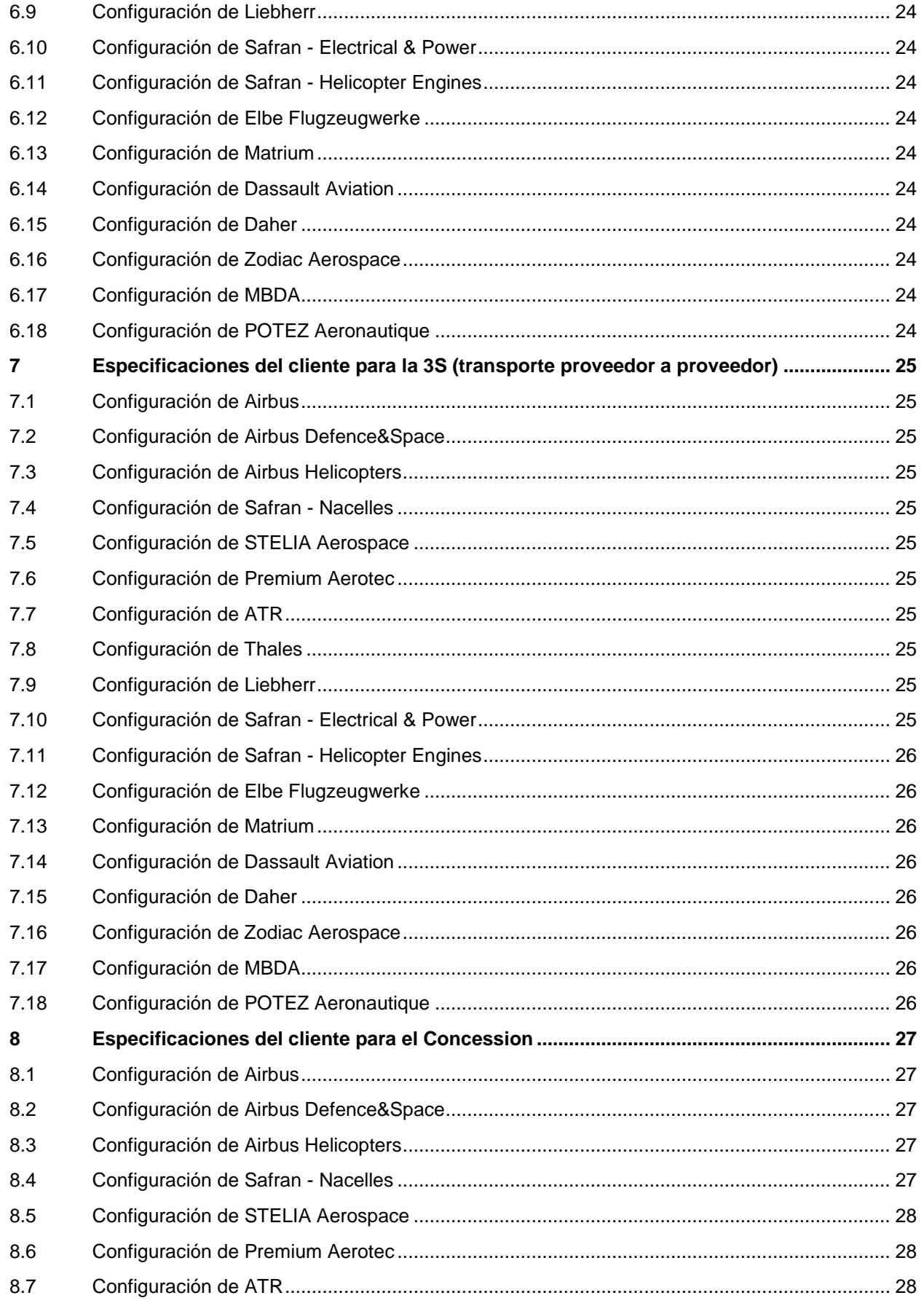

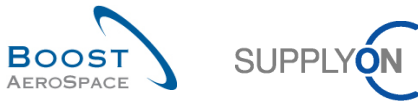

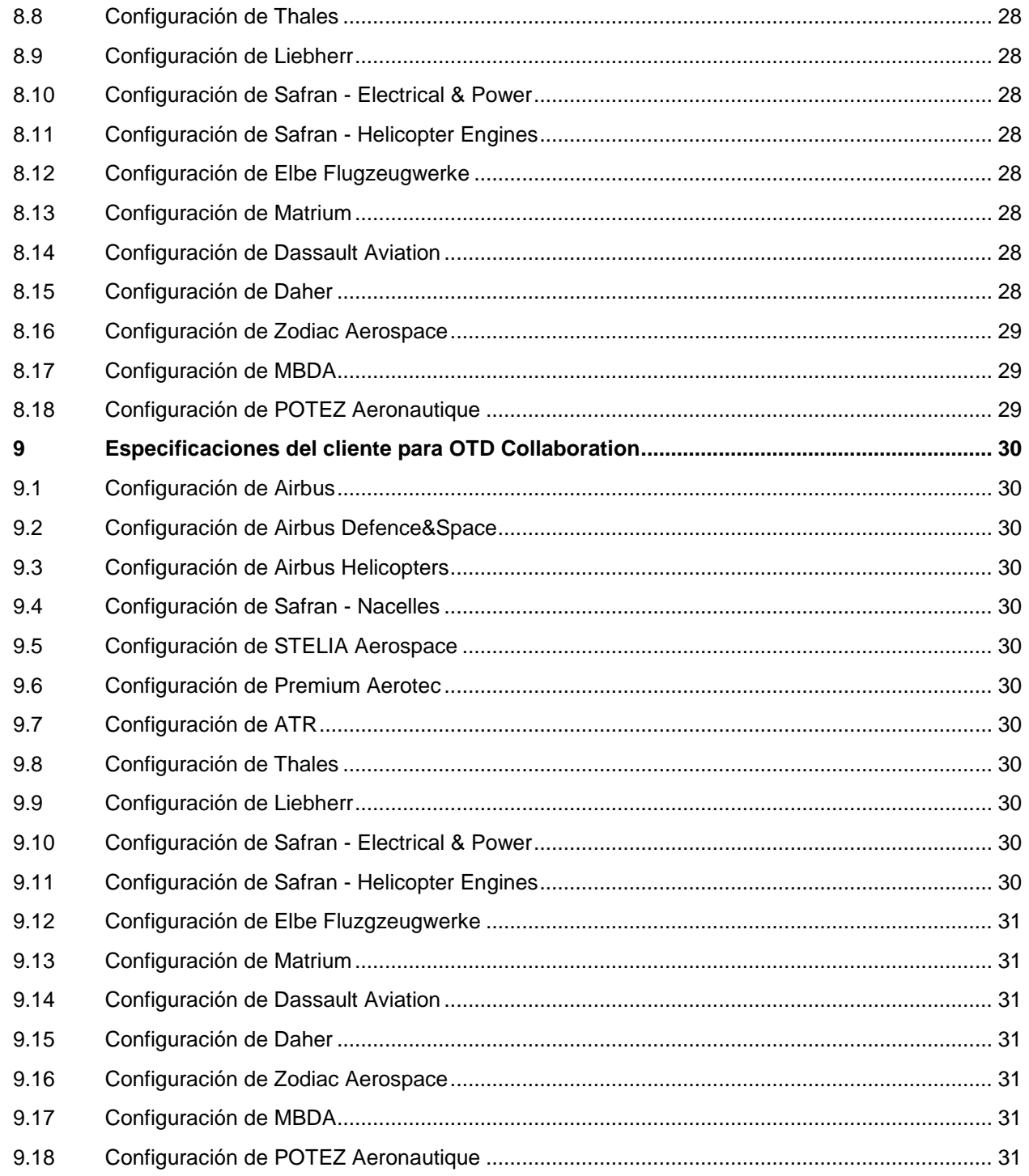

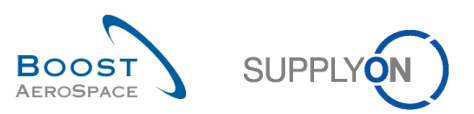

# <span id="page-6-0"></span>**Índice de figuras**

Figura 1: Vista general de los módulos Figura 2: Matriz del cliente

### <span id="page-6-1"></span>**Índice de abreviaturas**

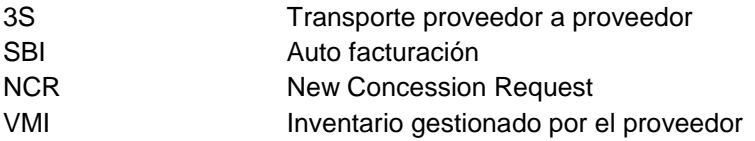

### <span id="page-6-2"></span>**Introducción**

La guía de formación de AirSupply se mantiene genérica y el proveedor debe cumplir con las especificaciones y los límites del cliente. Se encuentra disponible un documento llamado "Matriz del cliente" que requiere una revisión del proveedor.

Contacto: Mailto: AirSupply-Support@SupplyOn.com Alemania: 0800. 78 77 59 66 Internacional: +800. 78 77 59 66 EE. UU./Canadá: 1.866. 787.7596 China: 10800. 7490127 o 10800. 4900114 México: 01.800. 123.3231

Formación: www.supplyon.com/training\_de.html

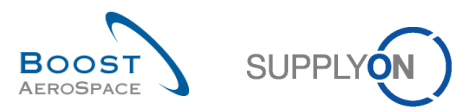

La guía de formación del usuario de AirSupply está compuesta por 12 módulos, 1 matriz del cliente y 1 libro de ejercicios.

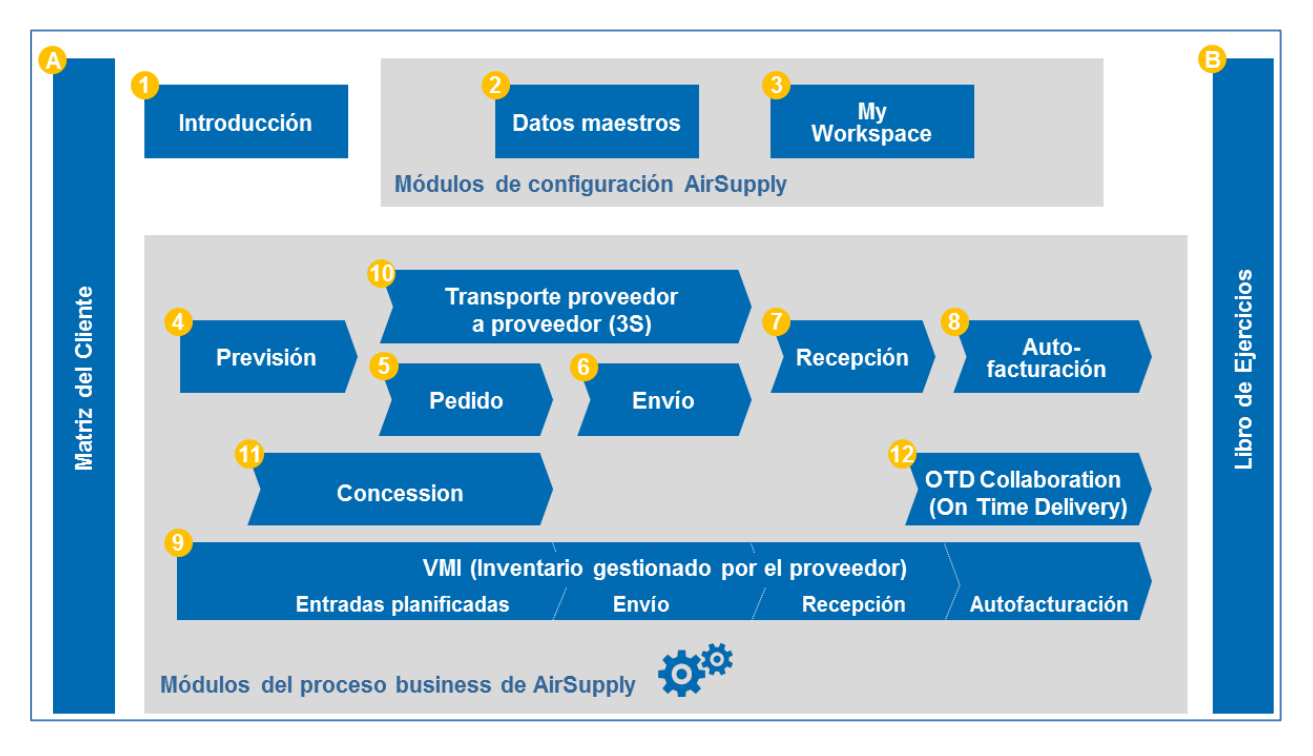

Figura 1: Vista general del módulo

Aquí puede ver los módulos aplicados a cada cliente:

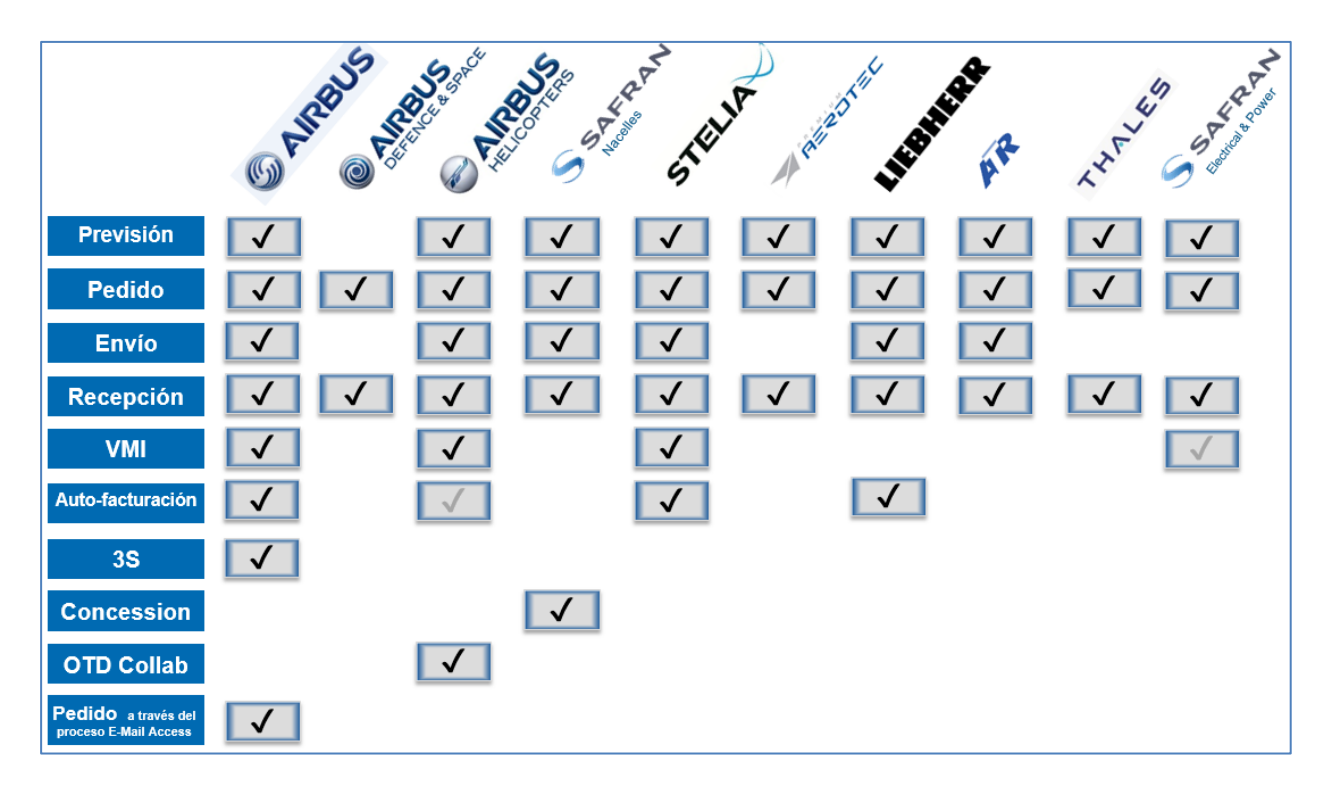

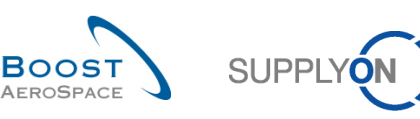

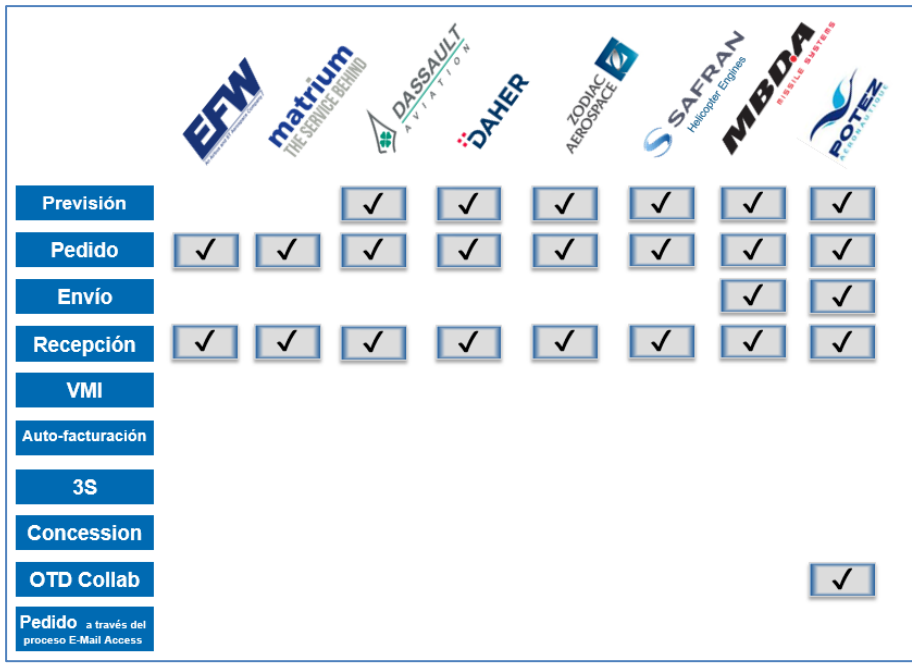

 $\Omega$ 

Figura 2: Matriz del cliente

Objetivos de la matriz del cliente:

Proporcionar proveedores mediante el centro AirSupply con las especificaciones del cliente por procesos empresariales para facilitar su colaboración.

Este módulo presenta:

- El cliente de Airbus instalado en AirSupply.
- El cliente de Airbus Defence&Space instalado en AirSupply.
- El cliente de Airbus Helicopters instalado en AirSupply.
- El cliente de Safran Nacelles instalado en AirSupply.
- El cliente de STELIA Aerospace instalado en AirSupply.
- El cliente de Premium Aerotec instalado en AirSupply.
- El cliente de ATR instalado en AirSupply.
- El cliente de Thales instalado en AirSupply.
- El cliente de Liebherr instalado en AirSupply.
- El cliente de Safran Electrical & Power instalado en AirSupply.
- El cliente de EFW instalado en AirSupply
- El cliente de Matrium instalado en AirSupply.
- El cliente de Dassault Aviation instalado en AirSupply.
- El cliente de Daher instalado en AirSupply.
- El cliente de Zodiac Aerospace instalado en AirSupply.
- El cliente de Safran Helicopter Engines instalado en AirSupply.
- El cliente de MBDA instalado en AirSupply.
- El cliente de POTEZ Aeronautique instalado en AirSupply.

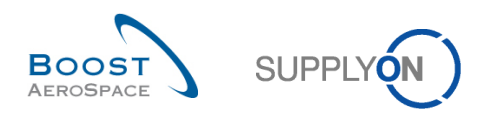

# <span id="page-9-0"></span>**1 Especificaciones del cliente para Previsión**

#### <span id="page-9-1"></span>1.1 Configuración de Airbus

- Las previsiones se publican semanalmente todos los martes por la mañana.
- No habrá una cantidad publicada en el horizonte firme como necesidad de este periodo, porque ya se encuentra en el Call-Up de la OC.
- La longitud de los diferentes horizontes (firme, flexible y provisional) se define a través de la familia logística acordada entre el proveedor y Airbus.
- Los dos niveles de tolerancia en la colaboración de previsión (tolerancia de variación de demanda y tolerancia de desviación de asignación) se encuentran definidos por la tolerancia de logística.

#### <span id="page-9-2"></span>1.2 Configuración de Airbus Defence&Space

• No es aplicable.

#### <span id="page-9-3"></span>1.3 Configuración de Airbus Helicopters

- Las previsiones se publican una vez al mes de acuerdo con un calendario predefinido al principio de cada año.
- Las cantidades del horizonte firme representan las necesidades que serán Call-Ups antes de la próxima publicación de Previsión.
- La longitud de los diferentes horizontes (firme, colaborador y provisional) se define a través de la familia logística acordada entre el proveedor y Airbus Helicopters.

#### <span id="page-9-4"></span>1.4 Configuración de Safran - Nacelles

- Las previsiones se publican una vez a la semana.
- No habrá ninguna cantidad en el horizonte firme.

#### <span id="page-9-5"></span>1.5 Configuración STELIA Aerospace

- Los pronósticos de demanda se elaboran el primer domingo de cada mes y se publican el martes siguiente por la mañana.
- La longitud de los diferentes horizontes (firme, flexible y provisional) se define a través de la familia logística acordada entre el proveedor y STELIA Aerospace.
- Los dos niveles de tolerancia en la colaboración de previsión (tolerancia de variación de demanda y tolerancia de desviación de asignación) se encuentran definidos por la tolerancia de logística.

#### <span id="page-9-6"></span>1.6 Configuración Premium Aerotec

- Las previsiones se publican semanalmente todos los martes por la mañana.
- La longitud de los diferentes horizontes (firme, flexible y provisional) se define a través de la familia logística acordada entre el proveedor y PAG.
- Los dos niveles de tolerancia en la colaboración de previsión (tolerancia de variación de demanda y tolerancia de desviación de asignación) se encuentran definidos por la tolerancia de logística.

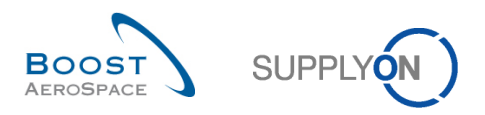

# <span id="page-10-0"></span>1.7 Configuración de ATR

- Las previsiones se publican semanalmente todos los martes por la mañana.
- No habrá una cantidad publicada en el horizonte firme como necesidad de este periodo, porque ya se encuentra en el Call-Up de la OC.
- La longitud de los diferentes horizontes (firme, flexible y provisional) se define a través de la familia logística acordada entre el proveedor y ATR.
- Los dos niveles de tolerancia en la colaboración de previsión (tolerancia de variación de demanda y tolerancia de desviación de asignación) se encuentran definidos por la tolerancia de logística.

#### <span id="page-10-1"></span>1.8 Configuración de Thales

- Las previsiones se publican una vez al mes.
- La longitud de los diferentes horizontes (firme, flexible y provisional) se define a través de la familia logística acordada entre el proveedor y Thales.
- Los dos niveles de tolerancia en la colaboración de previsión (tolerancia de variación de demanda y tolerancia de desviación de asignación) se encuentran definidos por la tolerancia de logística.
- Para plantas de THALES que utilizan una codificación doble (SAP+PN): el campo "Nro. Mat. Cl. contiene la referencia de PN+AMDT. El código SAP está disponible en el campo "Descripción del estándar industrial".

#### <span id="page-10-2"></span>1.9 Configuración de Liebherr

• Las previsiones se publican una vez al mes.

#### <span id="page-10-3"></span>1.10 Configuración de Safran - Electrical & Power

- Las previsiones se publican una vez a la semana.
- No habrá ninguna cantidad en el horizonte firme.

#### <span id="page-10-4"></span>1.11 Configuración de Safran - Helicopter Engines

- Las previsiones se publican semanalmente todos los lunes por la mañana.
- No habrá una cantidad publicada en el horizonte firme como necesidad de este periodo, porque ya se encuentra en el Call-Up de la OC.
- Los dos niveles de tolerancia en la colaboración de previsión (tolerancia de variación de demanda y tolerancia de desviación de asignación) se encuentran definidos por la tolerancia de logística. El valor estándar para los dos niveles de tolerancia es cero.

#### <span id="page-10-5"></span>1.12 Configuración de Elbe Flugzeugwerke

No es aplicable.

#### <span id="page-10-6"></span>1.13 Configuración de Matrium

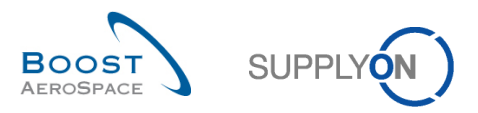

#### <span id="page-11-0"></span>1.14 Configuración de Dassault Aviation

- Las previsiones se publican una vez a la semana/ una vez del mes/ más raro (dependiente del proveedor/ material)
- No habrá una colaboración de previsión.

#### <span id="page-11-1"></span>1.15 Configuración de Daher

- No habrá una colaboración de previsión.
- Las previsiones se publican una vez al mes.

#### <span id="page-11-2"></span>1.16 Configuración de Zodiac Aerospace

No habrá una colaboración de previsión.

#### <span id="page-11-3"></span>1.17 Configuración de MBDA

- Las previsiones se publican normalmente una vez al mes (dependiente del proveedor/ material).
- La longitud de los diferentes horizontes (flexible y provisional) se define a través de la familia logística acordada entre el proveedor y MBDA.
- No habrá ningún horizonte firme.
- No habrá una colaboración de previsión.

#### <span id="page-11-4"></span>1.18 Configuración de POTEZ Aeronautique

- No habrá una colaboración de previsión.
- Las previsiones se publican una vez al mes.

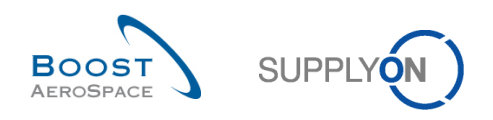

# <span id="page-12-0"></span>**2 Especificaciones del cliente para el Pedido**

#### <span id="page-12-1"></span>2.1 Configuración de Airbus

- Airbus utiliza el modelo de colaboración completo y el modelo sin colaboración.
- La colaboración se realiza sólo sobre las fechas y las cantidades.
- No existe colaboración sobre el precio; el proveedor no puede editar el campo "Comentario".
- Airbus utiliza los tipos CALLUP y OTHER.
- Las Orden Spares se gestionan mediante la aplicación AirSupply bajo del subtipo de la OC "SPARES", tipo de la OC "OTHER".
- Los pedidos KIT pueden identificarse a través de los documentos del tipo de la OC "KIT".
- Automáticamente se acepta el Call-up de la OC y se establece el estado OPEN después de 2 días laborales.
- Cuando Airbus acepta y penaliza el cambio del proveedor, esto impacta en el proveedor D1 (indicador de entrega a tiempo).
- La acción "Split" no se autoriza en la OC de Airbus.
- El campo "Número de aceptación del proveedor" no se puede cambiar por el proveedor.
- No está permitido por el proveedor para cambiar el estado de "CCOR" (Customer Change Order Request) a "SCOR" (Supplier Change Order Request).

# <span id="page-12-2"></span>2.2 Configuración de Airbus Defence&Space

- Airbus Defence&Space utiliza el modelo de colaboración completo.
- La colaboración se realiza sólo sobre las fechas y las cantidades.
- Comentario sobre datos no colaborativos puede ser utilizado.
- No existe colaboración sobre el precio.
- El proveedor puede editar el campo "Comentario" y "Número de aceptación del proveedor".
- Airbus Defence&Space utiliza solo el tipo OTHER. En la herramienta no habrá pedidos de CALLUP, KIT o SPARES.
- Cuando Airbus acepta y penaliza el de cambio del proveedor, esto impacta en el indicador de entrega a tiempo del proveedor.
- La acción "Split" está autorizada en la OC de Airbus Defence&Space.
- No está permitido por el proveedor para cambiar el estado de "CCOR" (Customer Change Order Request) a "SCOR" (Supplier Change Order Request).

#### <span id="page-12-3"></span>2.3 Configuración de Airbus Helicopters

- Airbus Helicopters utiliza el modelo de colaboración completo.
- La colaboración se realiza sólo sobre las fechas y las cantidades.
- No existe colaboración sobre el precio.
- Airbus Helicopters utiliza los tipos CALLUP y OTHER.
- Las Orden Spares se gestionan desde la aplicación AirSupply bajo el subtipo de la OC blanco, el tipo de documento OC "Manual", el tipo de la OC: OTHER (el subtipo "SPARES" no es usado).
- Cuando Airbus Helicopters acepta y penaliza el cambio del proveedor, esto impacta el OTD1 (indicador de entrega a tiempo).
- No está permitido por el proveedor para cambiar el estado de "CCOR" (Customer Change Order Request) a "SCOR" (Supplier Change Order Request).

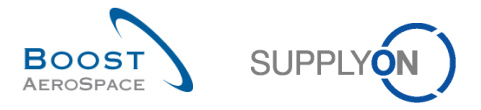

# <span id="page-13-0"></span>2.4 Configuración de Safran - Nacelles

- Nacelles utiliza los tipos CALLUP y OTHER. Las Orden Spares se gestionan desde la aplicación AirSupply bajo el subtipo "Spares", tipo: OTHER.
- El modelo de la colaboración completo se utiliza solo para el tipo Pedido "Other" en fechas y cantidades.
- Para CALLUP, el modelo sin colaboración esta utilizado: No se permite la colaboración: Tipo de la OC CALLUP cambia directamente a OPEN.
- Se permite que el proveedor para cambiar el estado de "CCOR" a "SCOR".

#### <span id="page-13-1"></span>2.5 Configuración de STELIA Aerospace

- STELIA Aerospace utiliza el modelo de colaboración completo.
- La colaboración se realiza sólo sobre las fechas y las cantidades.
- No existe colaboración sobre el precio; el proveedor no puede editar el campo "Comentario".
- STELIA Aerospace utiliza los tipos CALLUP y OTHER.
- Automáticamente se acepta el Call-Up de la OC y se establece el estado OPEN después de 2 días laborales.
- Cuando STELIA acepta y penaliza el cambio del proveedor, esto impacta en el proveedor D1 (indicador de entrega a tiempo).
- La acción "Split" no se autoriza en la OC de STELIA Aerospace.
- Se permite que el proveedor para cambiar el estado de "CCOR" a "SCOR".

#### <span id="page-13-2"></span>2.6 Configuración de Premium Aerotec

- PAG utiliza el modelo de colaboración completo.
- La colaboración se realiza sólo sobre las fechas y las cantidades.
- No existe colaboración sobre el precio; el proveedor no puede editar el campo "Comentario".
- PAG utiliza los tipos CALLUP y OTHER.
- Automáticamente se acepta el Call-Up de la OC y se establece el estado OPEN después de 2 días laborales.
- Cuando Premium Aerotec acepta y penaliza el cambio del proveedor, esto impacta en el proveedor D1 (indicador de entrega a tiempo).
- La acción "Split" no se autoriza en la OC de PAG.
- No está permitido por el proveedor para cambiar el estado de "CCOR" (Customer Change Order Request) a "SCOR" (Supplier Change Order Request).

#### <span id="page-13-3"></span>2.7 Configuración de ATR

- ATR utiliza el modelo de colaboración completo.
- La colaboración se realiza sólo sobre las fechas y las cantidades.
- No existe colaboración sobre el precio; el proveedor no puede editar el campo "Comentario".
- ATR utiliza los tipos CALLUP y OTHER.
- Automáticamente se acepta el Call-Up de la OC y se establece el estado OPEN después de 2 días de trabajo.
- Cuando ATR acepta y penaliza el cambio del proveedor, esto impacta en el proveedor D1 (indicador de entrega a tiempo).
- La acción "Split" no se autoriza en la OC de ATR.
- No está permitido por el proveedor para cambiar el estado de "CCOR" (Customer Change Order Request) a "SCOR" (Supplier Change Order Request).

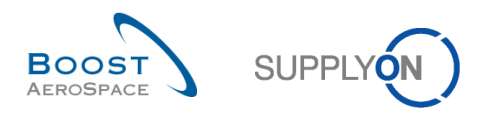

#### <span id="page-14-0"></span>2.8 Configuración de Thales

- Thales utiliza el modelo de colaboración completo.
- La colaboración se realiza sólo sobre las fechas y las cantidades.
- No existe colaboración sobre el precio.
- El comentario sobre datos no colaborativos está abierto para avisar al comprador de la posibilidad de disputas (precio, configuración de entrega y mínimo de cantidad de pedido...).
- El proveedor puede editar el campo "Comentario" y "Número de aceptación del proveedor".
- Thales utiliza los tipos CALLUP y OTHER.
- El Call-Up de la OC **no** se acepta automáticamente.
- La acción "Split" se autorizará en la OC de Thales después de la aplicación del Change Request (CR).
- Para plantas de THALES que utilizan una codificación doble (SAP+PN): el campo "Nro. Mat. Cl. contiene la referencia de PN+AMDT y el campo "Versión Config." el Índice de revisión. El código SAP está disponible en el campo "Material de montaje del cliente".
- Se permite que el proveedor para cambiar el estado de "CCOR" a "SCOR".

#### <span id="page-14-1"></span>2.9 Configuración de Liebherr

- Liebherr utiliza el modelo de colaboración completo.
- La colaboración se realiza sólo sobre las fechas y las cantidades.
- No existe colaboración sobre el precio.
- Se permite que el proveedor para cambiar el estado de "CCOR" a "SCOR".

#### <span id="page-14-2"></span>2.10 Configuración de Safran - Electrical & Power

- Electrical & Power utiliza el modelo de colaboración completo.
- La colaboración se realiza sólo sobre las fechas y las cantidades.
- No existe colaboración sobre el precio.
- Se permite que el proveedor para cambiar el estado de "CCOR" a "SCOR".

#### <span id="page-14-3"></span>2.11 Configuración de Safran - Helicopter Engines

- Safran Helicopter Engines utiliza el modelo de colaboración completo.
- La colaboración se realiza sólo sobre las fechas y las cantidades para el Call-Up de la OC y también con el precio para la OC OTHER.
- El proveedor puede editar el campo "Comentario" y "Comentario sobre los datos no colaborativos".
- El Call-Up de la OC no se acepta automáticamente y cambia al estado OPEN.
- La acción "Split" es autorizada en los procesos de OC de Safran Helicopter Engines.
- Se permite que el proveedor para cambiar el estado de "CCOR" a "SCOR".

#### <span id="page-14-4"></span>2.12 Configuración de Elbe Flugzeugwerke

- Elbe Flugzeugwerke utiliza el modelo de colaboración completo.
- La colaboración se realiza sólo sobre las fechas y las cantidades.
- No existe colaboración sobre el precio.
- Se permite que el proveedor para cambiar el estado de "CCOR" a "SCOR".

#### <span id="page-14-5"></span>2.13 Configuración de Matrium

- Matrium utiliza el modelo de colaboración completo.
- La colaboración se realiza sólo sobre las fechas y las cantidades.
- No existe colaboración sobre el precio.
- Se permite que el proveedor para cambiar el estado de "CCOR" a "SCOR".

#### Version 1.5 **Details and Contract Contract Contract Contract Contract Contract Contract Contract Contract Contract Contract Contract Operation of the 15/31 (15/31 and 15/31 and 15/31 and 15/31 and 15/31 and 15/31 and 15/31**

BoostAeroSpace: an industrial cooperation of Airbus, Dassault Aviation, Airbus Group, Safran and Thales.

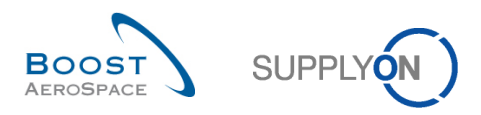

#### <span id="page-15-0"></span>2.14 Configuración de Dassault Aviation

- Dassault utiliza el modelo de colaboración completo y el modelo sin colaboración.
- La colaboración se realiza sólo sobre las fechas y las cantidades.
- No existe colaboración sobre el precio.
- A veces, automáticamente se acepta el Call-Up de la OC y se establece el estado OPEN después de 2 días de trabajo (dependiente del proveedor/ material).

#### <span id="page-15-1"></span>2.15 Configuración de Daher

- Daher utiliza el modelo de colaboración completo.
- La colaboración se realiza sólo sobre las fechas y las cantidades.
- No existe colaboración sobre el precio; el proveedor puede editar el campo "Comentario".
- La aceptación de la OC es automático después de 5 días laborales.

#### <span id="page-15-2"></span>2.16 Configuración de Zodiac Aerospace

- Zodiac Aerospace utiliza el modelo de colaboración completo.
- La colaboración se realiza sólo sobre las fechas y las cantidades.

#### <span id="page-15-3"></span>2.17 Configuración de MBDA

- MBDA utiliza el modelo de colaboración completo.
- La colaboración se realiza sólo sobre las fechas y las cantidades.
- No existe colaboración sobre el precio.
- La acción "Split" es autorizada en los procesos de OC de MBDA.
- Se permite que el proveedor para cambiar el estado de "CCOR" a "SCOR".
- El Call-Up de la OC **no** se acepta automáticamente.

#### <span id="page-15-4"></span>2.18 Configuración de POTEZ Aeronautique

- POTEZ Aeronautique utiliza el modelo de colaboración completo.
- La colaboración se realiza sólo sobre las fechas y las cantidades.
- No existe colaboración sobre el precio; el proveedor puede editar el campo "Comentario".

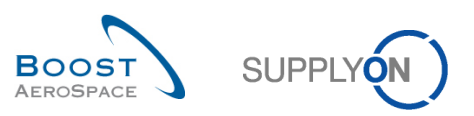

# <span id="page-16-0"></span>**3 Especificaciones del cliente para el Envío**

- <span id="page-16-1"></span>3.1 Configuración de Airbus
	- Sin especificar.
- <span id="page-16-2"></span>3.2 Configuración de Airbus Defence&Space
	- No es aplicable.
- <span id="page-16-3"></span>3.3 Configuración de Airbus Helicopters
	- Sin especificar.
- <span id="page-16-4"></span>3.4 Configuración de Safran - Nacelles
	- Sin especificar.
- <span id="page-16-5"></span>3.5 Configuración de STELIA Aerospace
	- Sin especificar.
- <span id="page-16-6"></span>3.6 Configuración de Premium Aerotec
	- No es aplicable.
- <span id="page-16-7"></span>3.7 Configuración de ATR
	- Sin especificar.
- <span id="page-16-8"></span>3.8 Configuración de Thales
	- No es aplicable.
- <span id="page-16-9"></span>3.9 Configuración de Liebherr
	- No es aplicable.
- <span id="page-16-10"></span>3.10 Configuración de Safran - Electrical & Power
	- No es aplicable.

Version 1.5 © SupplyOn AG 17/31

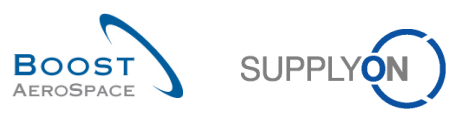

- <span id="page-17-0"></span>3.11 Configuración de Safran - Helicopter Engines
	- $\bullet$  ...
- <span id="page-17-1"></span>3.12 Configuración de Elbe Flugzeugwerke
	- No es aplicable.
- <span id="page-17-2"></span>3.13 Configuración de Matrium
	- No es aplicable.
- <span id="page-17-3"></span>3.14 Configuración de Dassault Aviation
	- $\bullet$  ...
- <span id="page-17-4"></span>3.15 Configuración de Daher
	- $\bullet$  ...
- <span id="page-17-5"></span>3.16 Configuración de Zodiac Aerospace
	- $\bullet$  ...
- <span id="page-17-6"></span>3.17 Configuración de MBDA
	- Sin especificar.
- <span id="page-17-7"></span>3.18 Configuración de POTEZ Aeronautique
	- Número de lote y campos de conformidad.

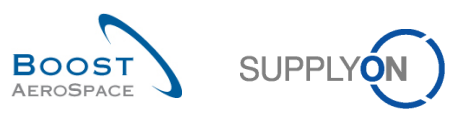

# <span id="page-18-0"></span>**4 Especificaciones del cliente para la Recepción**

- <span id="page-18-1"></span>4.1 Configuración de Airbus
	- Sin especificar.
- <span id="page-18-2"></span>4.2 Configuración de Airbus Defence&Space
	- Sin especificar.
- <span id="page-18-3"></span>4.3 Configuración de Airbus Helicopters
	- Sin especificar.
- <span id="page-18-4"></span>4.4 Configuración de Safran - Nacelles
	- Sin especificar.
- <span id="page-18-5"></span>4.5 Configuración de STELIA Aerospace
	- Sin especificar.
- <span id="page-18-6"></span>4.6 Configuración de Premium Aerotec
	- Sin especificar.
- <span id="page-18-7"></span>4.7 Configuración de ATR
	- Sin especificar.
- <span id="page-18-8"></span>4.8 Configuración de Thales
	- Sin especificar.
- <span id="page-18-9"></span>4.9 Configuración de Liebherr
	- Sin especificar.
- <span id="page-18-10"></span>4.10 Configuración de Safran - Electrical & Power
	- Sin especificar.

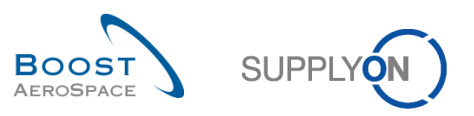

- <span id="page-19-0"></span>4.11 Configuración de Safran - Helicopter Engines
	- Sin especificar.
- <span id="page-19-1"></span>4.12 Configuración de Elbe Flugzeugwerke
	- Sin especificar.
- <span id="page-19-2"></span>4.13 Configuración de Matrium
	- Sin especificar.
- <span id="page-19-3"></span>4.14 Configuración de Dassault Aviation
	- Sin especificar.
- <span id="page-19-4"></span>4.15 Configuración de Daher
	- Sin especificar.
- <span id="page-19-5"></span>4.16 Configuración de Zodiac Aerospace
	- Sin especificar.
- <span id="page-19-6"></span>4.17 Configuración de MBDA
	- Sin especificar.
- <span id="page-19-7"></span>4.18 Configuración de POTEZ Aeronautique
	- Sin especificar.

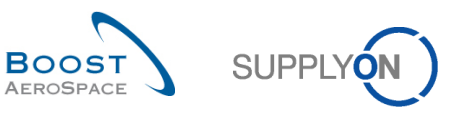

# <span id="page-20-0"></span>**5 Especificaciones del cliente para la Auto facturación**

- <span id="page-20-1"></span>5.1 Configuración de Airbus
	- Sin especificar.
- <span id="page-20-2"></span>5.2 Configuración de Airbus Defence&Space
	- No es aplicable.
- <span id="page-20-3"></span>5.3 Configuración de Airbus Helicopters
	- No es aplicable.
- <span id="page-20-4"></span>5.4 Configuración de Safran - Nacelles
	- No es aplicable.
- <span id="page-20-5"></span>5.5 Configuración de STELIA Aerospace
	- Sin especificar.
- <span id="page-20-6"></span>5.6 Configuración de Premium Aerotec
	- No es aplicable.
- <span id="page-20-7"></span>5.7 Configuración de ATR
	- No es aplicable.
- <span id="page-20-8"></span>5.8 Configuración de Thales
	- No es aplicable.
- <span id="page-20-9"></span>5.9 Configuración de Liebherr
	- No es aplicable.
- <span id="page-20-10"></span>5.10 Configuración de Safran - Electrical & Power
	- No es aplicable.

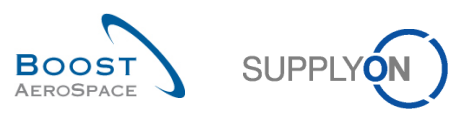

- <span id="page-21-0"></span>5.11 Configuración de Safran - Helicopter Engines
	- No es aplicable.
- <span id="page-21-1"></span>5.12 Configuración de Elbe Flugzeugwerke
	- No es aplicable.
- <span id="page-21-2"></span>5.13 Configuración de Matrium
	- No es aplicable.
- <span id="page-21-3"></span>5.14 Configuración de Dassault Aviation
	- No es aplicable.
- <span id="page-21-4"></span>5.15 Configuración de Daher
	- No es aplicable.

#### <span id="page-21-5"></span>5.16 Configuración de Zodiac Aerospace

- No es aplicable.
- <span id="page-21-6"></span>5.17 Configuración de MBDA
	- No es aplicable.

# <span id="page-21-7"></span>5.18 Configuración de POTEZ Aeronautique

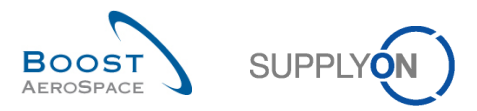

# <span id="page-22-0"></span>**6 Especificaciones del cliente para el inventario administrado por el proveedor (VMI)**

- <span id="page-22-1"></span>6.1 Configuración de Airbus
	- Las necesidades brutas se publican semanalmente y se producen para su consumo.
	- Los movimientos y niveles del inventario se publican diariamente.
	- El inventario disponible total incluye el inventario disponible de consignación.
	- Durante el tiempo de espera del transporte pueden crearse las entradas planificadas.

# <span id="page-22-2"></span>6.2 Configuración de Airbus Defence&Space

• No es aplicable.

# <span id="page-22-3"></span>6.3 Configuración de Airbus Helicopters

- Las necesidades brutas se publican semanalmente y se producen para su consumo.
- Los movimientos y niveles del inventario se publican diariamente.
- El inventario disponible total incluye el inventario disponible de consignación.
- Durante el tiempo de espera del transporte pueden crearse las entradas planificadas.
- La autoliquidación se utiliza con VMI, pero no con la herramienta AirSupply.

### <span id="page-22-4"></span>6.4 Configuración de Safran - Nacelles

• Sin especificar.

# <span id="page-22-5"></span>6.5 Configuración de STELIA Aerospace

- Las necesidades brutas se publican semanalmente y se producen para su consumo.
- Los movimientos y niveles del inventario se publican diariamente.
- El inventario disponible total incluye el inventario disponible de consignación.
- Durante el tiempo de espera del transporte pueden crearse las entradas planificadas.

#### <span id="page-22-6"></span>6.6 Configuración de Premium Aerotec

• No es aplicable.

#### <span id="page-22-7"></span>6.7 Configuración de ATR

• No es aplicable.

#### <span id="page-22-8"></span>6.8 Configuración de Thales

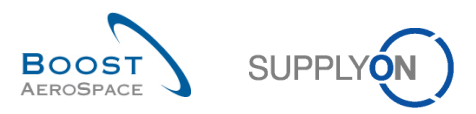

#### <span id="page-23-0"></span>6.9 Configuración de Liebherr

- Las necesidades brutas se publican semanalmente y se producen para su consumo.
- Los movimientos y niveles del inventario se publican diariamente.
- El inventario disponible total incluye el inventario disponible de consignación.
- Durante el tiempo de espera del transporte pueden crearse las entradas planificadas.

# <span id="page-23-1"></span>6.10 Configuración de Safran - Electrical & Power

- Las necesidades brutas se publican semanalmente y se producen para su consumo.
- Los movimientos y niveles del inventario se publican diariamente.
- El inventario disponible total incluye el inventario disponible de consignación.
- Durante el tiempo de espera del transporte pueden crearse las entradas planificadas.

#### <span id="page-23-2"></span>6.11 Configuración de Safran - Helicopter Engines

• No es aplicable.

### <span id="page-23-3"></span>6.12 Configuración de Elbe Flugzeugwerke

• No es aplicable.

#### <span id="page-23-4"></span>6.13 Configuración de Matrium

• No es aplicable.

#### <span id="page-23-5"></span>6.14 Configuración de Dassault Aviation

• No es aplicable.

#### <span id="page-23-6"></span>6.15 Configuración de Daher

• No es aplicable.

#### <span id="page-23-7"></span>6.16 Configuración de Zodiac Aerospace

• No es aplicable.

#### <span id="page-23-8"></span>6.17 Configuración de MBDA

• No es aplicable.

#### <span id="page-23-9"></span>6.18 Configuración de POTEZ Aeronautique

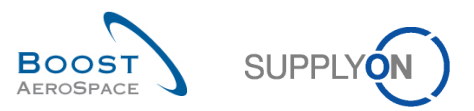

# <span id="page-24-0"></span>**7 Especificaciones del cliente para la 3S (transporte proveedor a proveedor)**

- <span id="page-24-1"></span>7.1 Configuración de Airbus
	- Sin especificar.
- <span id="page-24-2"></span>7.2 Configuración de Airbus Defence&Space
	- No es aplicable.
- <span id="page-24-3"></span>7.3 Configuración de Airbus Helicopters
	- No es aplicable.
- <span id="page-24-4"></span>7.4 Configuración de Safran - Nacelles
	- No es aplicable.
- <span id="page-24-5"></span>7.5 Configuración de STELIA Aerospace
	- No es aplicable.
- <span id="page-24-6"></span>7.6 Configuración de Premium Aerotec
	- No es aplicable.
- <span id="page-24-7"></span>7.7 Configuración de ATR
	- No es aplicable.
- <span id="page-24-8"></span>7.8 Configuración de Thales
	- No es aplicable.
- <span id="page-24-9"></span>7.9 Configuración de Liebherr
	- No es aplicable.
- <span id="page-24-10"></span>7.10 Configuración de Safran - Electrical & Power
	- No es aplicable.

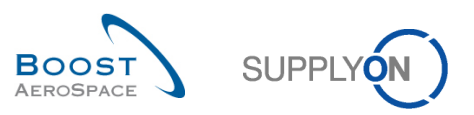

- <span id="page-25-0"></span>7.11 Configuración de Safran - Helicopter Engines
	- No es aplicable.
- <span id="page-25-1"></span>7.12 Configuración de Elbe Flugzeugwerke
	- No es aplicable.
- <span id="page-25-2"></span>7.13 Configuración de Matrium
	- No es aplicable.
- <span id="page-25-3"></span>7.14 Configuración de Dassault Aviation
	- No es aplicable.

### <span id="page-25-4"></span>7.15 Configuración de Daher

• No es aplicable.

### <span id="page-25-5"></span>7.16 Configuración de Zodiac Aerospace

• No es aplicable.

#### <span id="page-25-6"></span>7.17 Configuración de MBDA

• No es aplicable.

# <span id="page-25-7"></span>7.18 Configuración de POTEZ Aeronautique

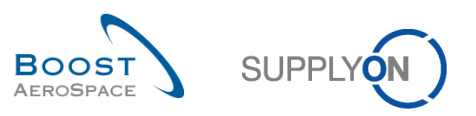

## <span id="page-26-0"></span>**8 Especificaciones del cliente para el Concession**

- <span id="page-26-1"></span>8.1 Configuración de Airbus
	- No es aplicable.
- <span id="page-26-2"></span>8.2 Configuración de Airbus Defence&Space
	- No es aplicable.
- <span id="page-26-3"></span>8.3 Configuración de Airbus Helicopters
	- No es aplicable.
- <span id="page-26-4"></span>8.4 Configuración de Safran - Nacelles
	- Durante el ciclo de colaboración para el "concession" no se puede actualizar el estado de un New Concession Request (NCR) de "OPEN" a "USE AS IS". Con el estado "OPEN", Safran - Nacelles puede reaccionar de las siguientes maneras:
		- o Solicitar más información al proveedor (el NCR pasa al estado "INCOMPLETE").
		- o Transmitir el NCR internamente a Ingeniería para analizarlo (el NCR pasa al estado "WORK IN PROGRESS").
		- o Rechazar el NCR creado por el proveedor (el NCR pasa al estado "REJECTED").

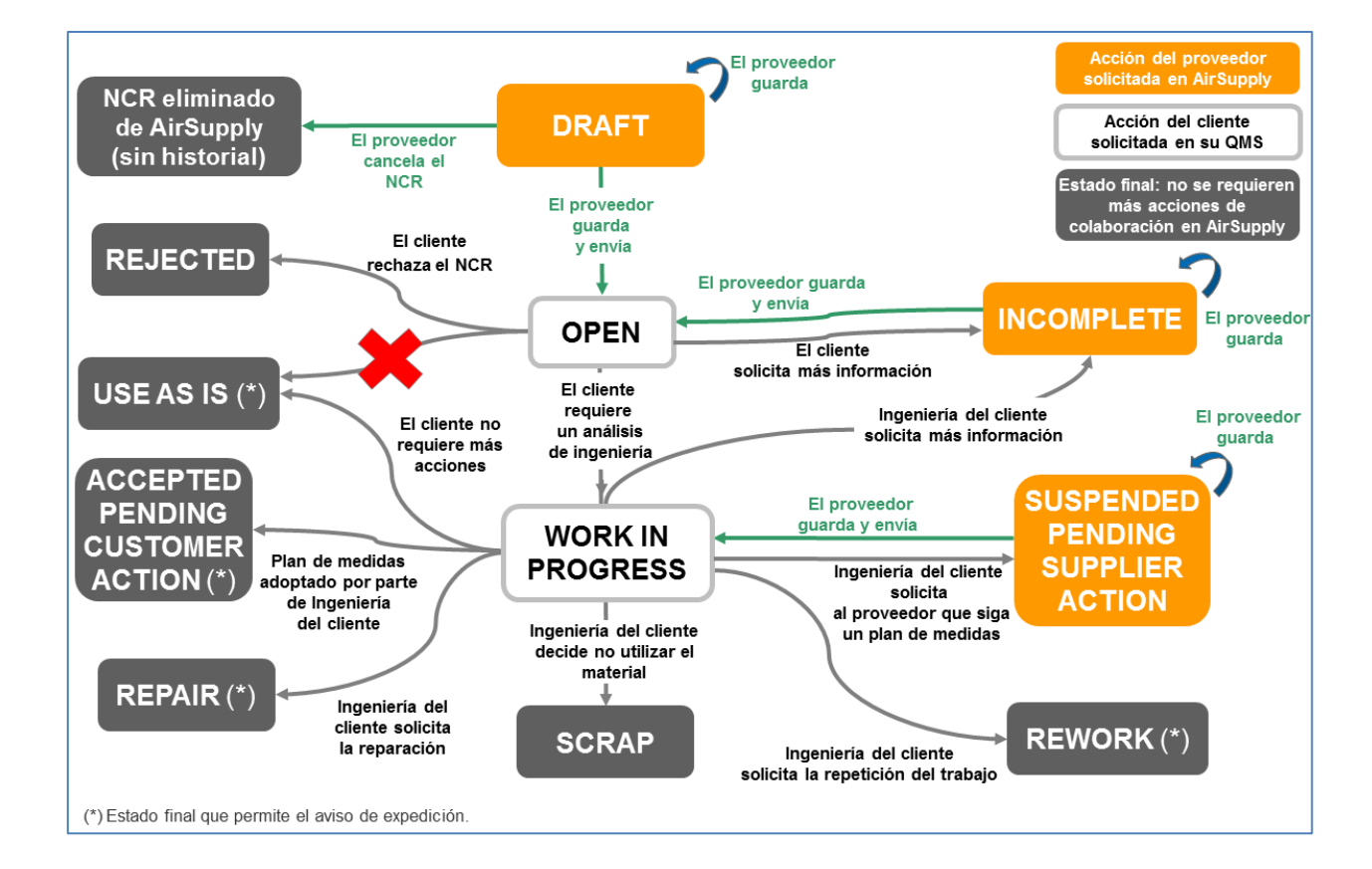

#### Version 1.5 © SupplyOn AG 27/31

BoostAeroSpace: an industrial cooperation of Airbus, Dassault Aviation, Airbus Group, Safran and Thales.

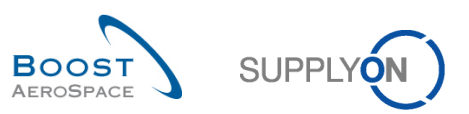

- <span id="page-27-0"></span>8.5 Configuración de STELIA Aerospace
	- No es aplicable.
- <span id="page-27-1"></span>8.6 Configuración de Premium Aerotec
	- No es aplicable.
- <span id="page-27-2"></span>8.7 Configuración de ATR
	- No es aplicable.
- <span id="page-27-3"></span>8.8 Configuración de Thales
	- No es aplicable.
- <span id="page-27-4"></span>8.9 Configuración de Liebherr
	- No es aplicable.
- <span id="page-27-5"></span>8.10 Configuración de Safran - Electrical & Power
	- No es aplicable.
- <span id="page-27-6"></span>8.11 Configuración de Safran - Helicopter Engines
	- $\bullet$  ...

# <span id="page-27-7"></span>8.12 Configuración de Elbe Flugzeugwerke

• No es aplicable.

#### <span id="page-27-8"></span>8.13 Configuración de Matrium

• No es aplicable.

# <span id="page-27-9"></span>8.14 Configuración de Dassault Aviation

• No es aplicable.

#### <span id="page-27-10"></span>8.15 Configuración de Daher

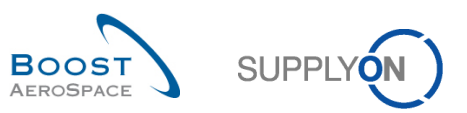

# <span id="page-28-0"></span>8.16 Configuración de Zodiac Aerospace

• No es aplicable.

# <span id="page-28-1"></span>8.17 Configuración de MBDA

- No es aplicable.
- <span id="page-28-2"></span>8.18 Configuración de POTEZ Aeronautique
	- No es aplicable.

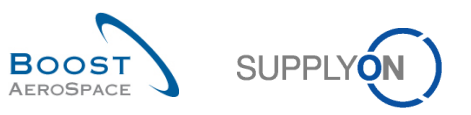

# <span id="page-29-0"></span>**9 Especificaciones del cliente para OTD Collaboration**

- <span id="page-29-1"></span>9.1 Configuración de Airbus
	- No es aplicable.
- <span id="page-29-2"></span>9.2 Configuración de Airbus Defence&Space
	- No es aplicable.
- <span id="page-29-3"></span>9.3 Configuración de Airbus Helicopters
	- El cliente puede reabrir una línea de OTD, en el transcurso de 60 días.
- <span id="page-29-4"></span>9.4 Configuración de Safran - Nacelles
	- No es aplicable.
- <span id="page-29-5"></span>9.5 Configuración de STELIA Aerospace
	- No es aplicable.
- <span id="page-29-6"></span>9.6 Configuración de Premium Aerotec
	- No es aplicable.

#### <span id="page-29-7"></span>9.7 Configuración de ATR

• No es aplicable.

#### <span id="page-29-8"></span>9.8 Configuración de Thales

- No es aplicable.
- <span id="page-29-9"></span>9.9 Configuración de Liebherr
	- No es aplicable.
- <span id="page-29-10"></span>9.10 Configuración de Safran - Electrical & Power
	- No es aplicable.

#### <span id="page-29-11"></span>9.11 Configuración de Safran - Helicopter Engines

• No es aplicable.

#### Version 1.5 © SupplyOn AG 30/31

BoostAeroSpace: an industrial cooperation of Airbus, Dassault Aviation, Airbus Group, Safran and Thales.

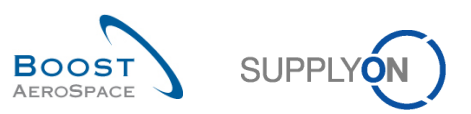

- <span id="page-30-0"></span>9.12 Configuración de Elbe Fluzgzeugwerke
	- No es aplicable.
- <span id="page-30-1"></span>9.13 Configuración de Matrium
	- No es aplicable.
- <span id="page-30-2"></span>9.14 Configuración de Dassault Aviation
	- No es aplicable.
- <span id="page-30-3"></span>9.15 Configuración de Daher
	- No es aplicable.
- <span id="page-30-4"></span>9.16 Configuración de Zodiac Aerospace
	- No es aplicable.
- <span id="page-30-5"></span>9.17 Configuración de MBDA
	- No es aplicable.
- <span id="page-30-6"></span>9.18 Configuración de POTEZ Aeronautique
	- No es aplicable.